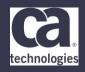

### z/OSMF for Standard Software Management

Vit Vlcek, Elliot Jalley, Miroslav Strnad, Jan Prihoda - 30<sup>th</sup> May 2018 - 4.09

### Prague Technology Days May 30 - June 1, 2018

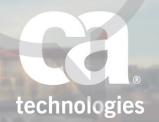

### For Informational Purposes Only

This presentation was based on current information and resource allocations as of May 2018 and is subject to change or withdrawal by CA at any time without notice. Not withstanding anything in this presentation to the contrary, this presentation shall not serve to (i) affect the rights and/or obligations of CA or its licensees under any existing or future written license agreement or services agreement relating to any CA software product; or (ii) amend any product documentation or specifications for any CA software product. The development, release and timing of any features or functionality described in this presentation remain at CA's sole discretion. Notwithstanding anything in this presentation to the contrary, upon the general availability of any future CA product release referenced in this presentation, CA will make such release available (i) for sale to new licensees of such product; and (ii) to existing licensees of such product on a when and if-available basis as part of CA maintenance and support, and in the form of a regularly scheduled major product release. Such releases may be made available to current licensees of such product who are current subscribers to CA maintenance and support on a when and if-available basis. In the event of a conflict between the terms of this paragraph and any other information contained in this presentation, the terms of this paragraph shall govern.

Certain information in this presentation may outline CA's general product direction. All information in this presentation is for your informational purposes only and may not be incorporated into any contract. CA assumes no responsibility for the accuracy or completeness of the information. To the extent permitted by applicable law, CA provides this presentation "as is" without warranty of any kind, including without limitation, any implied warranties or merchantability, fitness for a particular purpose, or non-infringement. In no event will CA be liable for any loss or damage, direct or indirect, from the use of this document, including, without limitation, lost profits, lost investment, business interruption, goodwill, or lost data, even if CA is expressly advised in advance of the possibility of such damages. CA confidential and proprietary. No unauthorized copying or distribution permitted.

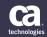

- UNIVERSAL INSTALLATION PARADIGM
- MOVING FROM CSM TO Z/OSMF.
- MAINFRAME SOFTWARE PROVISIONING USING Z/OSMF.
- 4 HOW CAN YOU GET INVOLVED

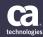

# Installation Paradigm

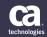

# Moving to Common UI Acquisition and Installation

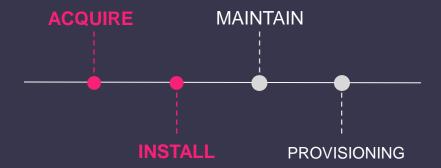

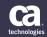

### **CA Product Package and Delivery**

| Today |                                                                     |
|-------|---------------------------------------------------------------------|
| #1    | Standard SMP/E Installation and Maintenance                         |
| #2    | Products Installable using CA Mainframe Software Manager            |
| #3    | Adoption of ERROR standard for PTFs in Error                        |
| #4    | Adoption of FIXCAT HOLDDATA for PTFS that are required for upgrades |
| #5    | Monthly CA Recommended Service                                      |

| New |                                                      |
|-----|------------------------------------------------------|
| #6  | Support for SMP/E Receive Order – GA in January 2018 |

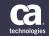

# Future Product Acquisition and Installation

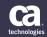

### Future Installation using z/OSMF

IBM is driving an initiative to deliver a common modern **GUI-based** installer for all z/OS products.

CA and other major ISVs are participating in effort.

Goal is to provide one way to install, deploy, configure and maintain all z/OS software.

**Support both** SMP/E and non-SMP/E installations.

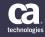

### z/OSMF Software Management

Use z/OSMF Software Management to install portable packages and maintenance software.

### Install Software Portable Package

CA will ship Portable Package

### **Install Software Instance**

Describes to z/OSMF a manageable unit of installed software.

Software instances will be deployed to one or more LPARS

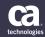

### **FUTURE** Acquisition

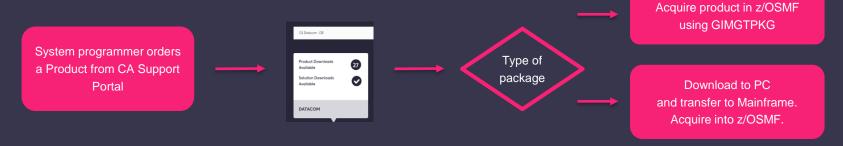

### **Acquire Using GIMGTPKG**

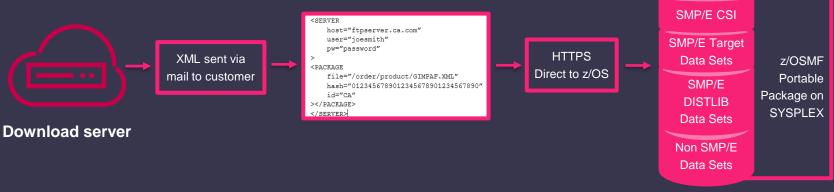

### **Managing Software Instances**

Download Software Instances

Use the "Deployments" function to install it

**Deployments** drive workflows

List of FMID, products and features

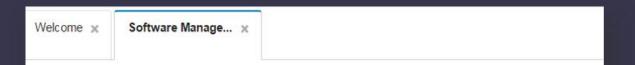

### Software Management

Use this task to view details about your software inventory, including related products, features, FMIDs, data sets

| Software Instances          | Define your software to z/OSMF; deploy software; generate reports about yo    |
|-----------------------------|-------------------------------------------------------------------------------|
| Portable Software Instances | Define your portable software instances to z/OSMF.                            |
| Products                    | View a consolidated list of the products included in each software instance.  |
| Deployments                 | Deploy a software instance, and manage existing deployments.                  |
| Categories                  | Create new categories for your software instances and deployments, and ma     |
| Settings                    | Select the time zone in which to display date and time data. Indicate whether |

### Viewing Software Instances

Using z/OSMF, you can view all product software instances.

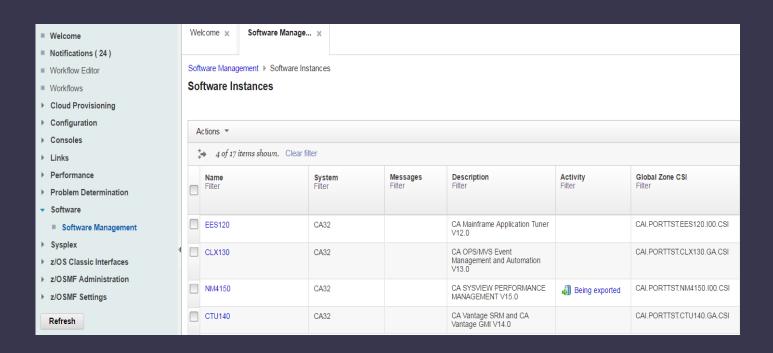

### z/OSMF Software Management Future Features

Use SMP/E GIMGTPKG to Acquire Products Download Server.

View GA and EOS Product Information within z/OSMF

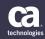

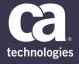

# Moving from CSM to z/OSMF for maintaining mainframe software

**ELLIOT JALLEY, MIROSLAV STRNAD** 

31 MAY 2018

- 1 THE BIG PICTURE
- 2 A BRIEF HISTORY OF CA CHORUS SOFTWARE MANAGER
- 3 CA IBM PARTNERSHIP
- 4 CURRENT PROGRESS
- 5 MOCKUPS

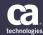

# The Big Picture

### **CA Chorus Software Manager**

"CA CSM", formerly CA Mainframe Software Manager (CA MSM), allows products and maintenance to be downloaded, installed, deployed, and configured via a web browser.

It is available at no additional charge to CA customers with any licensed z/OS product.

# In the end-to-end z/OS software management lifecycle CSM is primarily used for maintenance.

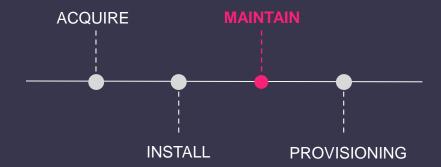

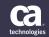

## CSM a Brief History

or MSM if you prefer

## 9 years ago we set out to evolve the way CA products were installed and maintained.

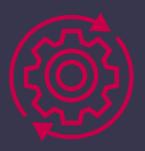

#### Launch in 2009

- Organically developed
- Standardized acquire and install
- Focus on automation

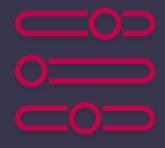

#### **New Features**

- Software Deployment Service (SDS)
- Software Configuration Service (SCS)

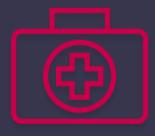

### **CARS**

 Introduced monthly recommended service

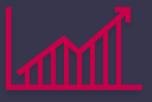

### Market leading maintenance tool

Especially popular amongst GSPs and larger shops with multiple LPARs

# CSM IBM Partnership

# The IBM z/OS platform installation strategy began to duplicate much of what CSM already delivers

Software packager and installer within z/OSMF IBM is driving an initiative to deliver a common modern GUI-based installer for all z/OS products.

Broad acceptance amongst software vendors on the platform Regular group meeting 1 x monthly, consensus on roadmap.

Next logical step PTF installation (Maintenance)

Quickest way to deliver is to make this available to whole market is via z/OSMF?

## CA approached IBM with an offer that will benefit the entire ecosystem

Product Installation is already a part of z/OSMF
But adding PTF installation would take IBM years and CA has offered this via CSM since 2009.

Add Maintenance functionality from CSM into z/OSMF Agree on our use cases. Re-implement into Angular. Insert into z/OSMF.

Ecosystem benefit

IBM, CA and other vendors work together on a project that will provide value for the whole mainframe community

### A partnership that will benefit everyone

| #1 | IBM receive field tested functionality that significantly accelerates delivery of their roadmap                                          |
|----|----------------------------------------------------------------------------------------------------|
| #2 | Quickly extends the z/OS software maintenance benefits available in CSM to a wider audience                                              |
| #3 | Provides a foundation from which IBM and other vendors can opt to provide further improvements to the installation process of SMP/E PTFs |
| #4 | Offers fresh impetus to simplifying z/OS software maintenance                                                                            |
| #5 | Helps address the ongoing concerns of mainframe shops about cost reduction, efficiency, and skill management challenges                  |

# Current Progress

## Development has started.

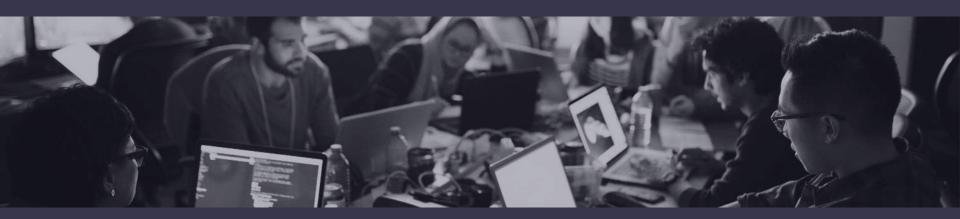

A team of engineers in Prague is currently working on a first version of the corrective maintenance flow.

### We have identified 3 main use cases

#1 Install a software update to fix a problem (corrective service)

#2 Install vendor-recommended software updates (preventive service)

#3 Install software updates that provide a new function to a system (FIXCAT service)

# Redesigned UI

# Completely redesigned UI

We are using IBM's UI standard framework Carbon. Our goal was to make the UI more simple and faster in compare with the current version.

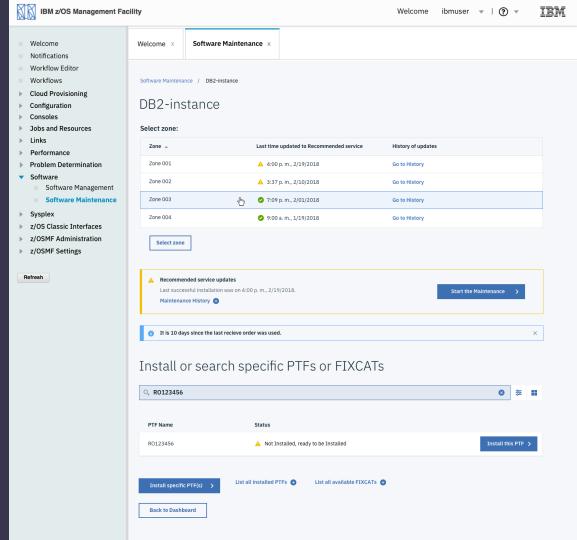

### **Key features**

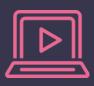

#### **Pause and Resume**

You can save your progress in doing maintenance

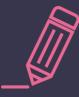

### **Easier terminology**

We are using more causal terminology for easier onboard process

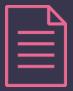

### Reports

You can download and browse all the maintenance reports

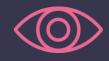

#### Wizard

Easy step by step wizard.

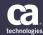

# HOLDDATA easy as Amazon shopping

Resolving using standardized actions.

The possibility of group actions.

All the data ready to be downloaded as a text file.

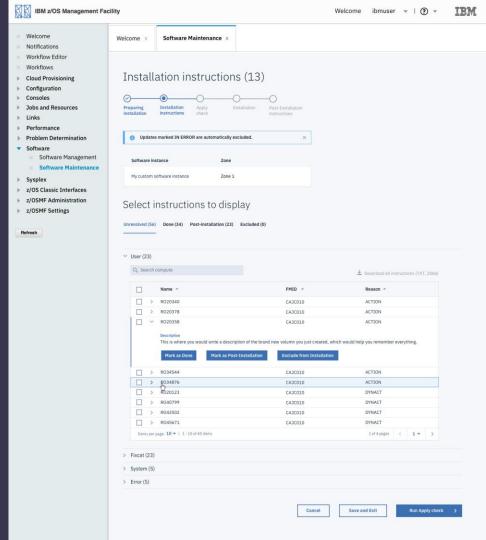

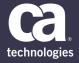

# Mainframe software provisioning using z/OSMF

JAN PRIHODA

31 MAY 2018

# Cloud-like Experience for Software Provisioning

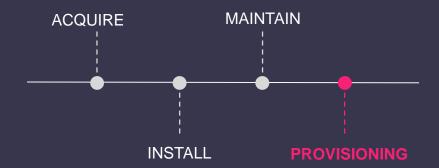

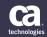

- 1 THE BIG PICTURE
- 2 CURRENT PROGRESS
- 3 FUTURE VISION

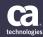

## What Does It Mean Provisioning

Bring up a new instance of software with configuration on target system in few clicks.

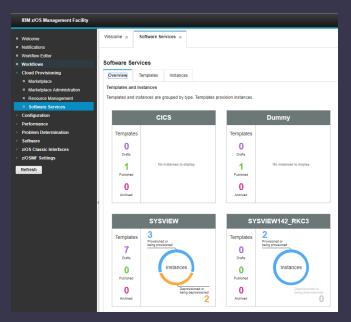

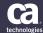

### The Big Picture

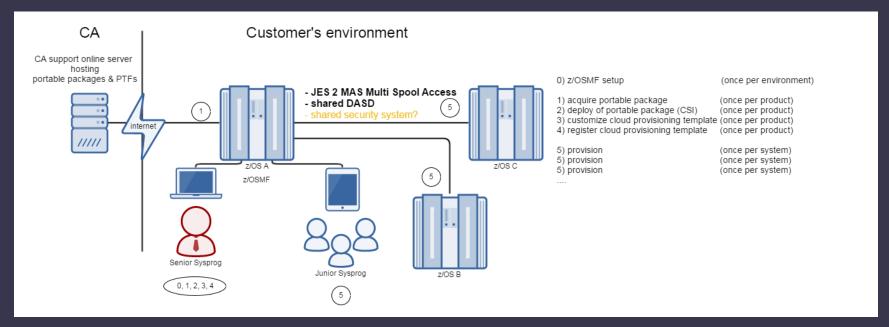

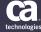

### **Current Progress**

- CA SYSVIEW provisioning templates for z/OSMF
- They cover 4 basic scenarios
  - Fresh install with default configuration
  - Upgrade from a version to higher one
  - Cloning existing instance from one location to another
  - Clone with instance upgrade
- ESM microservice certificates configuration

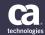

### **Future Vision**

### One tool to cover whole process

- From acquisition
- Through install and maintenance
- To configure running software instance

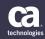

# How can you get involved

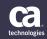

## Influence the future!

Stay in touch, sign up for future updates.

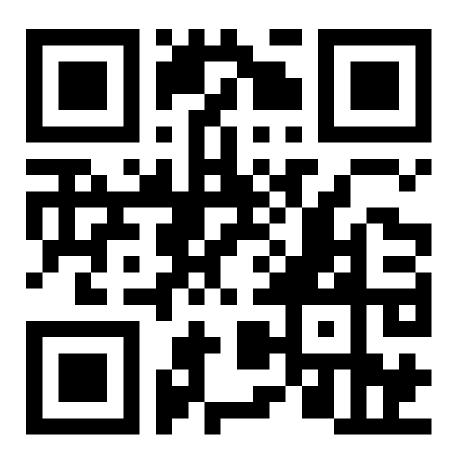

https://goo.gl/AvGCjv

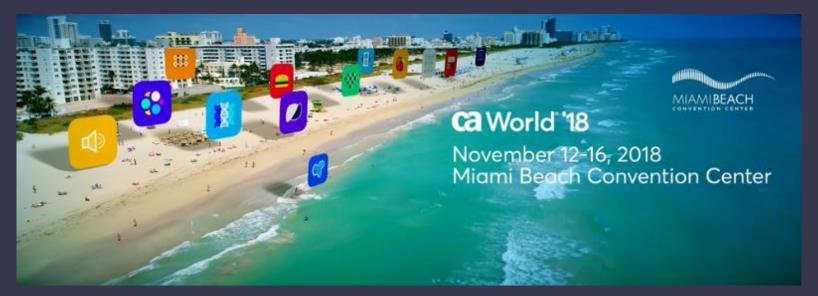

Share your experience. Be the teacher. Enhance your resume.

Register your session today!

Learn more: ca.com/caworld

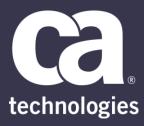

### z/OSMF for Standard Software Management

Vit Vlcek, Elliot Jalley, Miroslav Strnad, Jan Prihoda

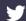

@cainc

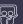

slideshare.net/CAinc

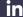

in linkedin.com/company/ca

ca.com